## МИНОБРНАУКИ РОССИИ

## ВЛАДИВОСТОКСКИЙ ГОСУДАРСТВЕННЫЙ УНИВЕРСИТЕТ ЭКОНОМИКИ И СЕРВИСА

КАФЕДРА ДИЗАЙНА И ТЕХНОЛОГИЙ

## Рабочая программа дисциплины (модуля)

# 3D ТЕХНОЛОГИИ В ДИЗАЙН-ПРОЕКТИРОВАНИИ

Направление и направленность (профиль)

54.03.01 Дизайн. Цифровой дизайн

Год набора на ОПОП 2020

> Форма обучения очная

Владивосток 2020

Рабочая программа дисциплины (модуля) «3D технологии в дизайн-проектировании» составлена в соответствии с требованиями ФГОС ВО по направлению(ям) подготовки 54.03.01 Дизайн (утв. приказом Минобрнауки России от 11.08.2016г. №1004) и Порядком организации и осуществления образовательной деятельности по образовательным программам высшего образования – программам бакалавриата, программам специалитета, программам магистратуры (утв. приказом Минобрнауки России от 05.04.2017 г. N301).

Составитель(и): *Плеханова В.А., Viktoriya.Plehanova@vvsu.ru*

Утверждена на заседании кафедры дизайна и технологий от 24.03.2020 , протокол №

СОГЛАСОВАНО: Заведующий кафедрой (разработчика) Клочко И.Л.

11

Заведующий кафедрой (выпускающей) Клочко И.Л.

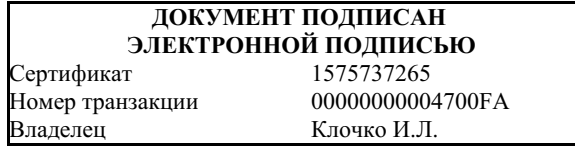

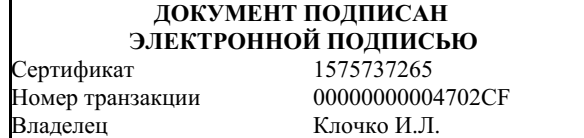

## **1. Цель и задачи освоения дисциплины (модуля)**

Целью освоения дисциплины «3D технологии в дизайн-проектировании» является: формирование профессионального мышления, получение практических навыков использования программного обеспечения для работы с двух и трехмерной графикой, что является необходимым условием для профессиональной деятельности дизайнера.

Задачи освоения дисциплины:

– закрепление основных навыков профессиональных компетенций;

– использование информационной компетентности, предполагающей владение новым программным обеспечением для работы с трехмерной графикой;

– разработка конструкции изделия с учётом технологий изготовления (компьютерное проектирование различных объектов дизайна);

– применение на практике 3D технологий в профессиональной деятельности (изготовление на 3D оборудовании различных объектов дизайна);

Знания и навыки, получаемые студентами в результате изучения вышеуказанной дисциплины, необходимы в процессе обучения и в будущей профессиональной деятельности. Дисциплина ориентирована на применение широкого комплекса компьютерных технологий в процессе обучения.

## **2. Перечень планируемых результатов обучения по дисциплине (модулю), соотнесенных с планируемыми результатами освоения образовательной программы**

Планируемыми результатами обучения по дисциплине являются знания, умения, на в ы к и, соотнесенные с компетенциями, которые формирует дисциплина, обеспечивающие достижение планируемых результатов по образовательной программе в целом. Перечень компетенций, формируемых в результате изучения дисциплины (модуля), приведен в таблице 1.

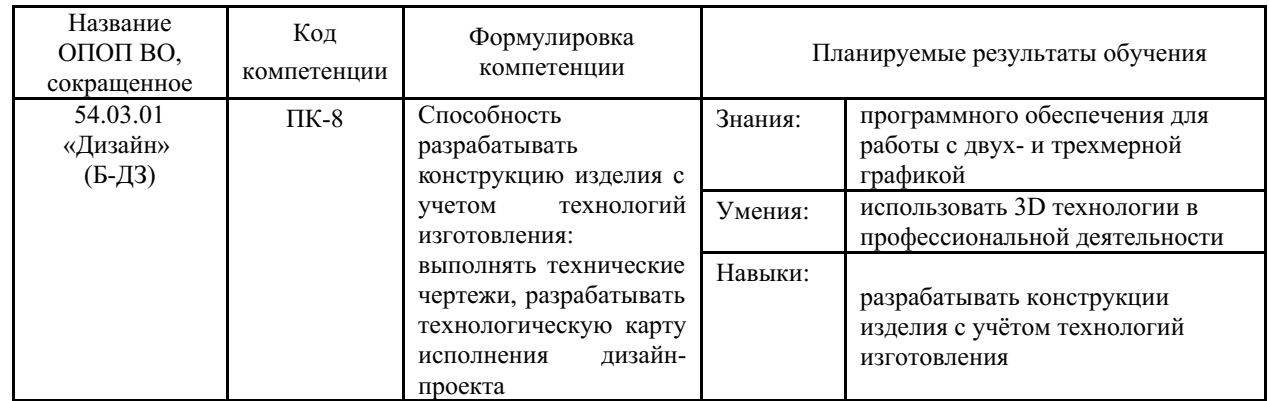

Таблица 1 – Компетенции обучающегося, формируемые в результате освоения дисциплины (модуля)

## **3. Место дисциплины (модуля) в структуре основной образовательной программы**

Дисциплина «3D технологии в дизайн-проектировании» относится к вариативным дисциплинам общепрофессионального цикла.

Входными требованиями, необходимыми для освоения дисциплины, является наличие у обучающихся компетенций, сформированных при изучении дисциплин и/или прохождении практик «Дизайн-мышление», «Компьютерная 2D графика модуль 1», «Основы визуальных коммуникаций модуль 1». На данную дисциплину опираются «3D

## **4. Объем дисциплины (модуля)**

Объем дисциплины в зачетных единицах с указанием количества академических часов, выделенных на контактную работу с обучающимися (по видам учебных занятий) и на самостоятельную работу, приведен в таблице 2.

| Название<br>ОПОП<br><b>BO</b> | Форма<br>обуче-<br>ния | Часть УП | Семестр<br>$(O \Phi O)$<br>или курс<br>$(3\Phi 0,$<br>03ФО) | Трудо-<br>емкость | Объем контактной работы (час) |              |       |          |                    |            |            |                          |
|-------------------------------|------------------------|----------|-------------------------------------------------------------|-------------------|-------------------------------|--------------|-------|----------|--------------------|------------|------------|--------------------------|
|                               |                        |          |                                                             | (3.E.)            | Всего                         | Аудиторная   |       |          | Внеауди-<br>торная |            | <b>CPC</b> | Форма<br>arrec-<br>тации |
|                               |                        |          |                                                             |                   |                               | лек.         | прак. | лаб.     | $\Pi$ A            | <b>KCP</b> |            |                          |
| 54.03.01<br>Дизайн            | $O \Phi O$             | Бл1.ДВ.В | 4                                                           |                   | 73                            | $\mathbf{0}$ | 72    | $\theta$ |                    |            | 35         | Э                        |

Таблица 2 – Общая трудоемкость дисциплины

## **5. Структура и содержание дисциплины (модуля)**

#### **5.1 Структура дисциплины (модуля) для ОФО**

Тематический план, отражающий содержание дисциплины (перечень разделов и тем), структурированное по видам учебных занятий с указанием их объемов в соответствии с учебным планом, приведен в таблице 3.1

Таблица 3.1 – Разделы дисциплины (модуля), виды учебной деятельности и формы текущего контроля для ОФО

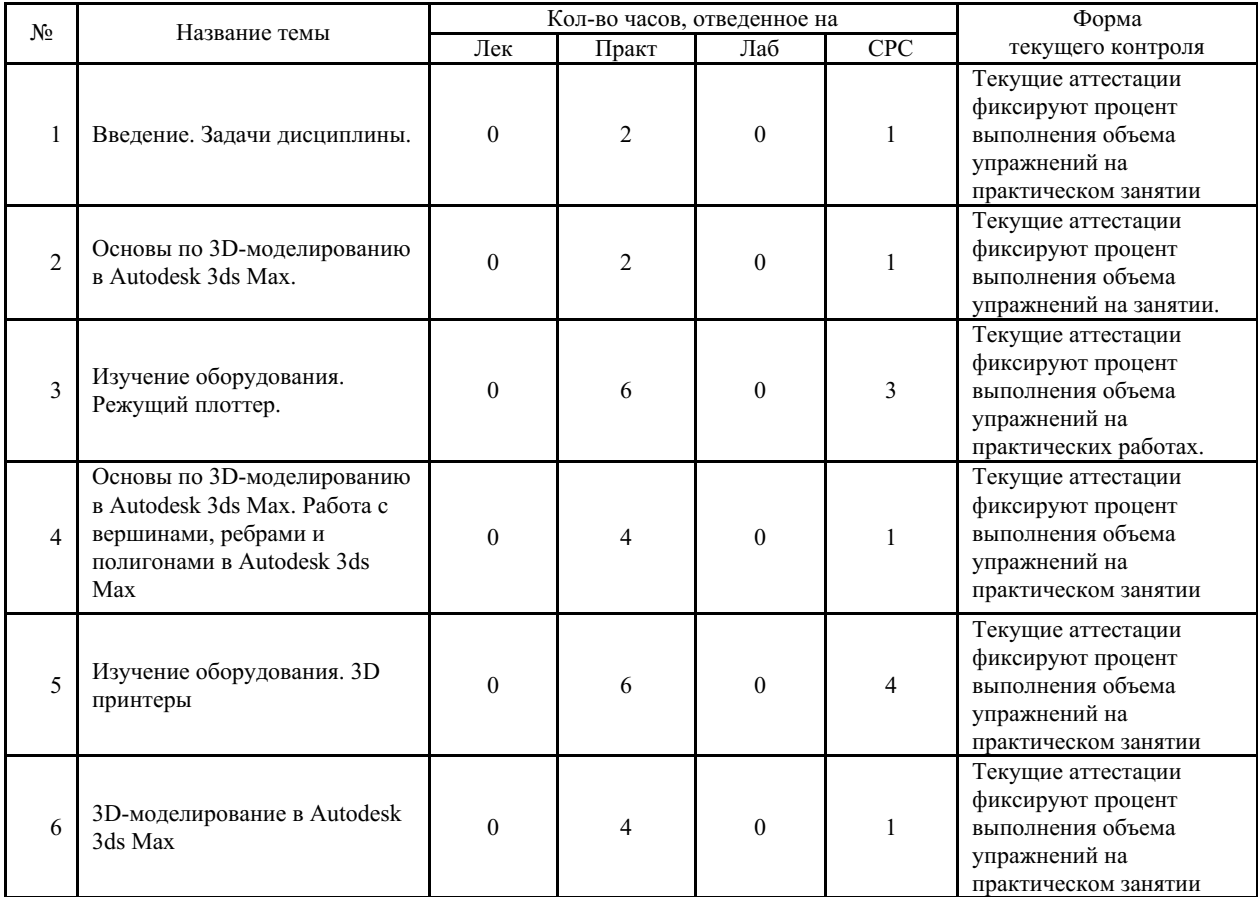

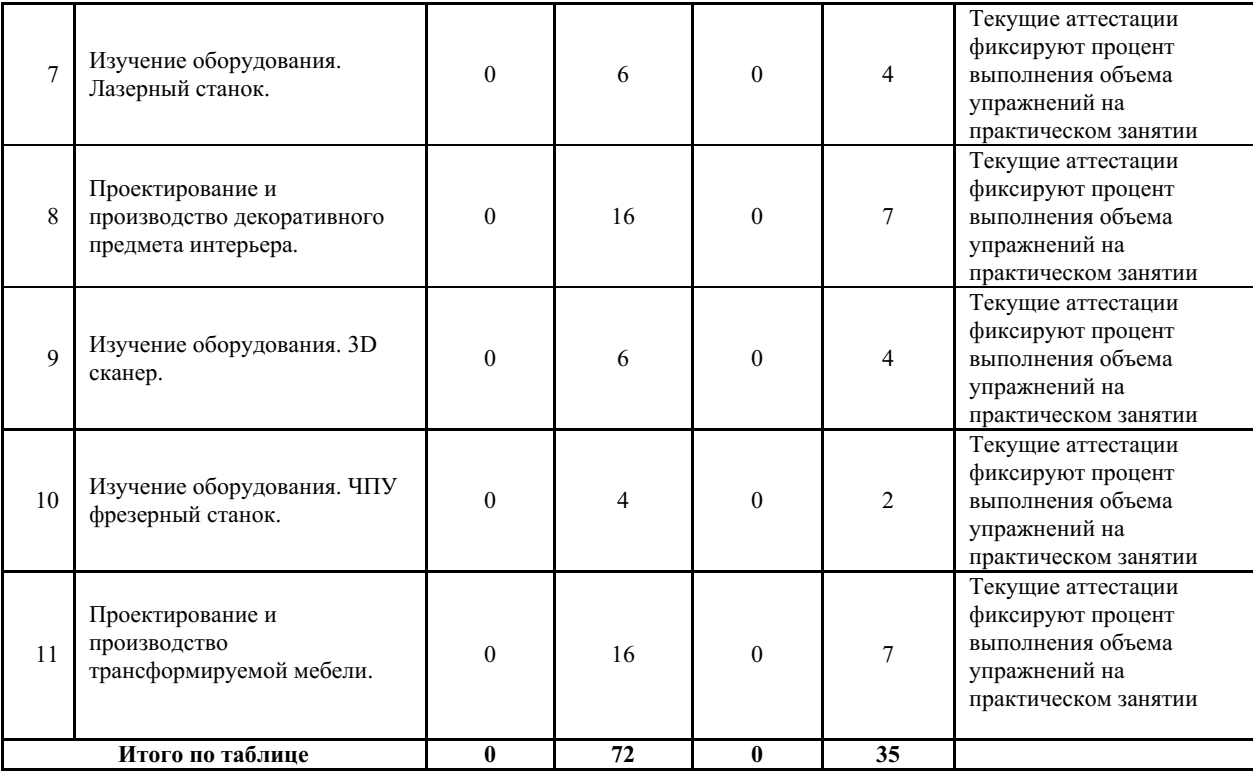

#### **5.2 Содержание разделов и тем дисциплины (модуля) для ОФО**

#### *Тема 1 Введение. Задачи дисциплины.*

Содержание темы: Отрасли применения 3D принтеров. Виды печати на 3D принтерах. Преимущества использования 3D печати. Обзор оборудования в лаборатории. .

Формы и методы проведения занятий по теме, применяемые образовательные технологии: Творческие упражнения по заданной тематике, позволяющие освоить принципы компьютерного построения объемных форм.

Виды самостоятельной подготовки студентов по теме: История возникновения и развития 3D технологий в современном обществе. Изучение рынка услуг 3D печати в нашем городе.

#### *Тема 2 Основы по 3D-моделированию в Autodesk 3ds Max.*

Содержание темы: Рабочее пространство Autodesk 3ds Max. Горячие клавиши. Примитивные фигуры. Трансформация объектов. Клонирование объектов.

Формы и методы проведения занятий по теме, применяемые образовательные технологии: Практические занятия. Творческие упражнения по заданной тематике, позволяющие освоить принципы компьютерного построения объемных форм.

Виды самостоятельной подготовки студентов по теме: Настроить рабочее пространство на своём ПК.

#### *Тема 3 Изучение оборудования. Режущий плоттер.*

Содержание темы: Изучение аппарата, предназначенного для вырезания изображений из бумажных, картонных, пленочных, пластиковых и других видов листовых и рулонных материалов. Изучение программного обеспечения для предпечатной подготовки (Corel Draw/ Adobe Illustrator, ПО для трансляции на плоттер).

Формы и методы проведения занятий по теме, применяемые образовательные технологии: Творческие упражнения по заданной тематике, позволяющие освоить принципы компьютерного построения объемных форм.

Виды самостоятельной подготовки студентов по теме: Создание собственного

*Тема 4 Основы по 3D-моделированию в Autodesk 3ds Max. Работа с вершинами, ребрами и полигонами в Autodesk 3ds Max.*

Содержание темы: Вершины, рёбра, полигоны. Импортирование графики из векторного редактора (Corel Draw/ Adobe Illustrator) в редактор по 3D моделированию Autodesk 3ds Max. Преобразование объекта. Низкополигональное моделирование меча.

Формы и методы проведения занятий по теме, применяемые образовательные технологии: Творческие упражнения по заданной тематике, позволяющие освоить принципы компьютерного построения объемных форм. Изучить технологию 3D печати.

Виды самостоятельной подготовки студентов по теме: Создание собственного логотипа в графическом редакторе и импортирование его в Autodesk 3ds Max.

#### *Тема 5 Изучение оборудования. 3D принтеры.*

Содержание темы: Изучение оборудования. Послойное создание детали. Виды пластика для печати. Изучение программного обеспечения для предпечатной подготовки. Обзор 3D редакторов.

Формы и методы проведения занятий по теме, применяемые образовательные технологии: Творческие упражнения по заданной тематике, позволяющие освоить принципы компьютерного построения объемных форм. Изучить технологию 3D печати.

Виды самостоятельной подготовки студентов по теме: Подготовка логотипа к распечатке 3D принтере.

#### *Тема 6 3D-моделирование в Autodesk 3ds Max.*

Содержание темы: Моделирование венского стула. Распечатка в масштабе созданного объекта на 3D принтере.

Формы и методы проведения занятий по теме, применяемые образовательные технологии: Творческие упражнения по заданной тематике, позволяющие освоить принципы компьютерного построения объемных форм. Изучить технологию 3D печати.

Виды самостоятельной подготовки студентов по теме: Распечатка в масштабе созданного объекта на 3D принтере.

#### *Тема 7 Изучение оборудования. Лазерный станок.*

Содержание темы: Изучение оборудования. Резка по заданному контуру, нанесение на материал рисунки. Изучение программного обеспечения для предпечатной подготовки (Corel Draw/ Adobe Illustrator, ПО для трансляции на станок). Печать на фанере.

Формы и методы проведения занятий по теме, применяемые образовательные технологии: Творческие упражнения по заданной тематике, позволяющие освоить принципы компьютерного построения объемных форм. Изучить технологию 3D печати.

Виды самостоятельной подготовки студентов по теме: Лазерная печать на объекте проектирования.

#### *Тема 8 Проектирование и производство декоративного предмета интерьера.*

Содержание темы: Разработка концепции декоративного предмета. Клаузура. Разработка чертежей. 3D моделирование. Печать предмета на 3D принтере.

Формы и методы проведения занятий по теме, применяемые образовательные технологии: творческие упражнения по заданной тематике, позволяющие освоить принципы компьютерного построения объемных форм. Изучить технологию 3D печати.

Виды самостоятельной подготовки студентов по теме: Поиск аналогов. Печать предмета на 3D принтере.

#### *Тема 9 Изучение оборудования. 3D сканер.*

Содержание темы: Изучение оборудования. Сканирование предмета. Изучение

программного обеспечения. Получение данных физического объекта, трансляция данных в 3D форму. Обработка полученной 3D модели в редакторе ZBrush.

Формы и методы проведения занятий по теме, применяемые образовательные технологии: Творческие упражнения по заданной тематике, позволяющие освоить принципы компьютерного построения объемных форм. Изучить технологию 3D проетирования.

Виды самостоятельной подготовки студентов по теме: Обработка 3D модели в редакторе ZBrush.

#### *Тема 10 Изучение оборудования. ЧПУ фрезерный станок.*

Содержание темы: Обзор оборудования. Изучение программного обеспечения для предпечатной подготовки (Corel Draw/ Adobe Illustrator, ПО для трансляции на станок).

Формы и методы проведения занятий по теме, применяемые образовательные технологии: Творческие упражнения по заданной тематике, позволяющие освоить принципы компьютерного построения объемных форм. Изучить технологию 3D печати.

Виды самостоятельной подготовки студентов по теме: Печать на объекте проектирования.

#### *Тема 11 Проектирование и производство трансформируемой мебели.*

Содержание темы: Разработка концепции трансформируемой мебели/ мебели конструктора. Клаузура. Разработка чертежей. 3D моделирование. Печать мебели или её отдельной части в масштабе на 3D принтере.

Формы и методы проведения занятий по теме, применяемые образовательные технологии: Творческие упражнения по заданной тематике, позволяющие освоить принципы компьютерного построения объемных форм. Изучить технологию 3D печати.

Виды самостоятельной подготовки студентов по теме: Поиск аналогов. Печать мебели или её отдельной части в масштабе на 3D принтере.

#### **6. Методические указания по организации изучения дисциплины (модуля)**

Процесс изучения данной дисциплины предполагает выполнение практических работ, сопровождающихся демонстрацией видео-уроков и других презентационных материалов. Знания, полученные студентами в аудитории, закрепляются и дополняются самостоятельно дома, в библиотеке, посредством использования ресурсов глобальной сети Интернет. Аудитория должна быть оснащена мультимедийным оборудованием и диапроектором. Классы для практических занятий должны быть оборудованы столами с горизонтальными столешницами. В качестве наглядных пособий на практических занятиях используется методический фонд кафедры.

Учебно-методический материал для СРС представлен (на цифровом носителе) в виде: презентаций PowerPoint; заданий и пояснений в Adobe Acrobat; визуальный/графический материал в виде растровых изображений.

Успешное освоение дисциплины предполагает активную работу студентов на всех занятиях аудиторной формы: практические, выполнение аттестационный мероприятий, эффективную самостоятельную работу.

В процессе изучения дисциплины студенту необходимо ориентироваться на самостоятельную проработку материалов практических занятий, выполнение творческих заданий и формирование портфолио.

Перечень тем творческих заданий, рекомендации по их выполнению и формированию портфолио представлены в ФОС.

**Особенности организации обучения для лиц с ограниченными возможностями здоровья и инвалидов.**

При необходимости обучающимся из числа лиц с ограниченными возможностями

здоровья и инвалидов (по заявлению обучающегося) предоставляется учебная информация в доступных формах с учетом их индивидуальных психофизических особенностей:

- для лиц с нарушениями зрения: в печатной форме увеличенным шрифтом; в форме электронного документа; индивидуальные консультации с привлечением тифлосурдопереводчика; индивидуальные задания, консультации и др.

- для лиц с нарушениями слуха: в печатной форме; в форме электронного документа; индивидуальные консультации с привлечением сурдопереводчика; индивидуальные задания, консультации и др.

- для лиц с нарушениями опорно-двигательного аппарата: в печатной форме; в форме электронного документа; индивидуальные задания, консультации и др.

## **7. Фонд оценочных средств для проведения текущего контроля и промежуточной аттестации обучающихся по дисциплине (модулю)**

В соответствии с требованиями ФГОС ВО для аттестации обучающихся на соответствие их персональных достижений планируемым результатам обучения по дисциплине созданы фонды оценочных средств. Типовые контрольные задания, методические материалы, определяющие процедуры оценивания знаний, умений и навыков, а также критерии и показатели, необходимые для оценки знаний, умений, навыков и характеризующие этапы формирования компетенций в процессе освоения образовательной программы, представлены в Приложении 1.

## **8. Учебно-методическое и информационное обеспечение дисциплины (модуля)**

## *8.1 Основная литература*

1. Косенко И.И., Кузнецова Л.В., Николаев А.В. и др. Проектирование и 3D моделирование в средах CATIA V5, ANSYS и Dymola 7.3 : Учебное пособие [Электронный ресурс] : ИНФРА-М , 2020 - 183 - Режим доступа: http://znanium.com/catalog/document? id=348706

2. Логиновский А.Н., Буторина И.В., Васильева В.Н., Хейфец А.Л. - под ред. ИНЖЕНЕРНАЯ 3D-КОМПЬЮТЕРНАЯ ГРАФИКА 3-е изд., пер. и доп. Учебник и практикум для академического бакалавриата [Электронный ресурс] , 2017 - 602 - Режим доступа: https://urait.ru/book/inzhenernaya-3d-kompyuternaya-grafika-404452

## *8.2 Дополнительная литература*

1. 3D технологии в дизайне и технологии художественной обработки материалов на примере 3D сканера Range Vision Smart [Электронный ресурс] , 2017 - 30 - Режим доступа: https://lib.rucont.ru/efd/651989

2. 3D-моделирование в инженерной графике : Учебники и учебные пособия для вузов [Электронный ресурс] - Казань : Казанский научно-исследовательский технологический университет (КНИТУ) , 2017 - 272 - Режим доступа: http://biblioclub.ru/index.php?page=book\_red&id=500424

3. Алексеев А. Г. ДИЗАЙН-ПРОЕКТИРОВАНИЕ 2-е изд. Учебное пособие для СПО [Электронный ресурс] , 2020 - 90 - Режим доступа: https://urait.ru/book/dizayn-proektirovanie-456785

4. Колошкина И. Е., Селезнев В. А. ИНЖЕНЕРНАЯ ГРАФИКА. CAD. Учебник и практикум для вузов [Электронный ресурс] , 2020 - 220 - Режим доступа: https://urait.ru/book/inzhenernaya-grafika-cad-456167

5. Рихтер А.А., Шахраманьян М.А. Информационные и учебно-методические основы 3D-моделирования (теория и практика) : Учебно-методическая литература

[Электронный ресурс] : ИНФРА-М - Режим доступа: http://znanium.com/catalog/document? id=334833

## *8.3 Ресурсы информационно-телекоммуникационной сети "Интернет", включая профессиональные базы данных и информационно-справочные системы (при необходимости):*

1. Электронная библиотечная система «РУКОНТ» - Режим доступа: http://biblioclub.ru/

2. Электронная библиотечная система «РУКОНТ» - Режим доступа: https://lib.rucont.ru/

3. Электронная библиотечная система ZNANIUM.COM - Режим доступа: http://znanium.com/

4. Электронно-библиотечная система издательства "Юрайт" - Режим доступа: https://urait.ru/

5. Open Academic Journals Index (OAJI). Профессиональная база данных - Режим доступа: http://oaji.net/

6. Президентская библиотека им. Б.Н.Ельцина (база данных различных профессиональных областей) - Режим доступа: https://www.prlib.ru/

7. Информационно-справочная система "Консультант Плюс" - Режим доступа: http://www.consultant.ru/

## **9. Материально-техническое обеспечение дисциплины (модуля) и перечень информационных технологий, используемых при осуществлении образовательного процесса по дисциплине (модулю) (при необходимости)**

Основное оборудование:

Программное обеспечение:

- · Autodesk 3ds Max 2018
- · V-Ray 3.0 для 3ds Max